# **DEFINIZIONE**

### 2.2 Definizione di controllore programmabile

La Norma CEI EN 61131-1 definisce il controllore programmabile come: sistema elettronico a funzionamento digitale, destinato all'uso in ambito industriale, che utilizza una memoria programmabile per l'archiviazione interna d'istruzioni orientate all'utilizzatore per l'implementazione di funzioni specifiche, come quelle logiche, di sequenziamento, di temporizzazione, di conteggio e di calcolo aritmetico, per controllare, mediante ingressi e uscite sia digitali sia analogici, vari tipi di macchine o processi. Sia il CP che le periferiche associate sono stati progettati in modo di poter essere facilmente integrati in un sistema di controllo industriale e utilizzati in tutte le funzioni previste. [2]

In sintesi: si definisce **PLC**

- un sistema elettronico a *funzionamento digitale*
- destinato ad un uso in *ambito industriale*
- dotato di *memoria*, in cui archivia il programma da eseguire
- per controllare vari tipi di *macchine e processi*.

## **STRUTTURA**

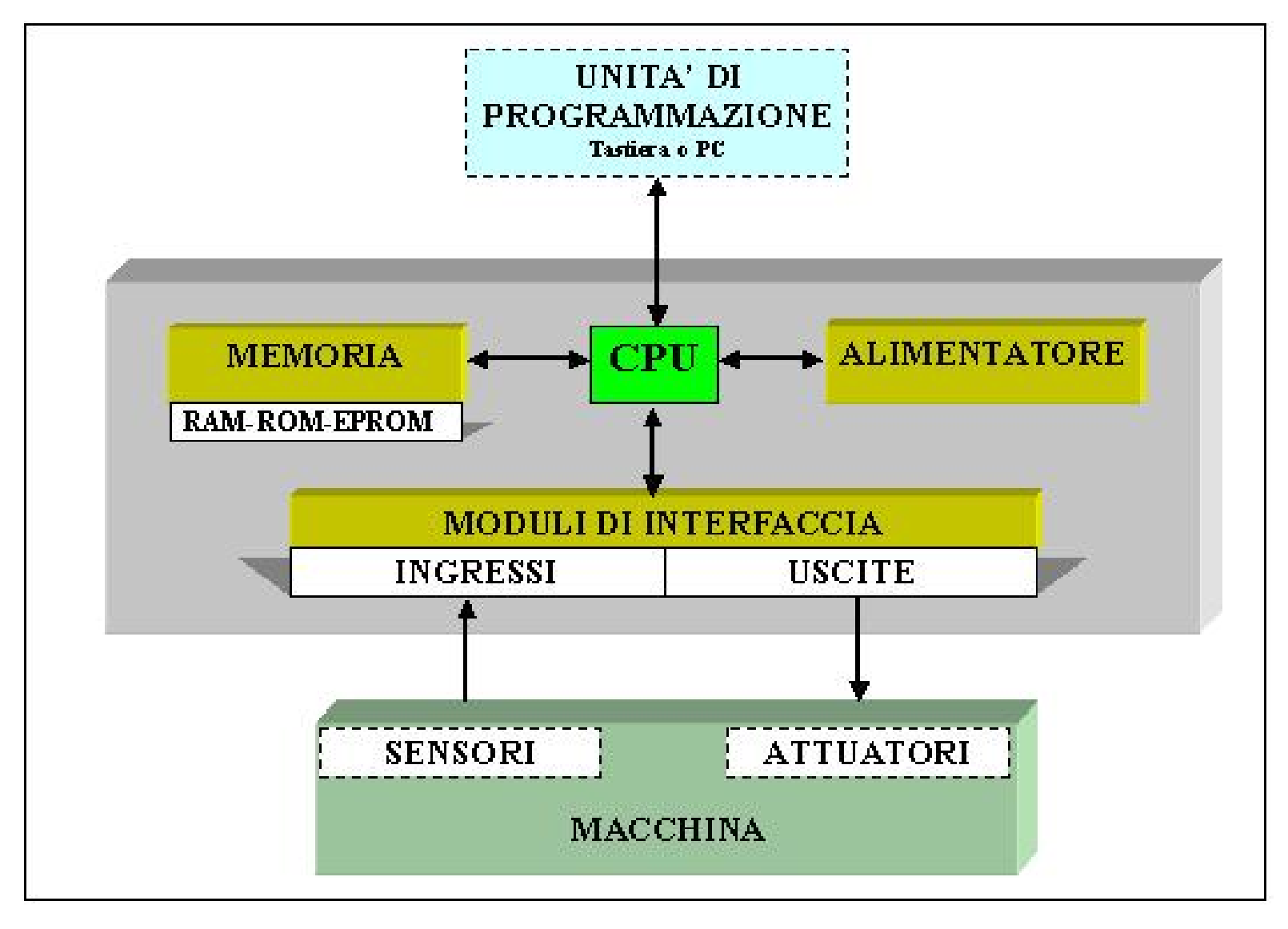

# **FUNZIONAMENTO**

Un programma per PLC è costituito da tre elementi:

- programma utente
- blocco dati (opzionale)
- configurazione CPU (opzionale).

Il programma, scritto con la Unità di Programmazione (anche PC), deve essere caricato nella CPU del PLC.

La CPU immagazzina il programma nella RAM e questa, a sua volta, lo copia immediatamente nella EEPROM per la memorizzazione permanente.

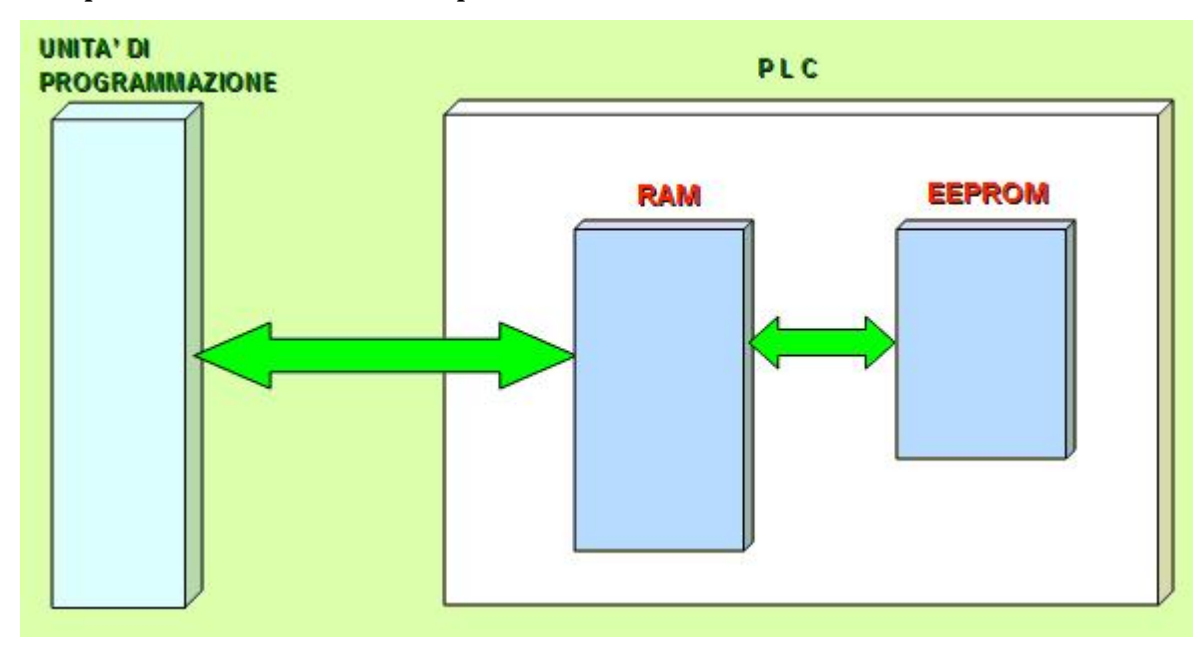

**NB:** Il trasferimento del programma nella EEPROM fornisce maggiori garanzie di affidabilità durante l'esecuzione.

Il programma in esecuzione è quello caricato nella EEPROM.

## **RAM - EEPROM**

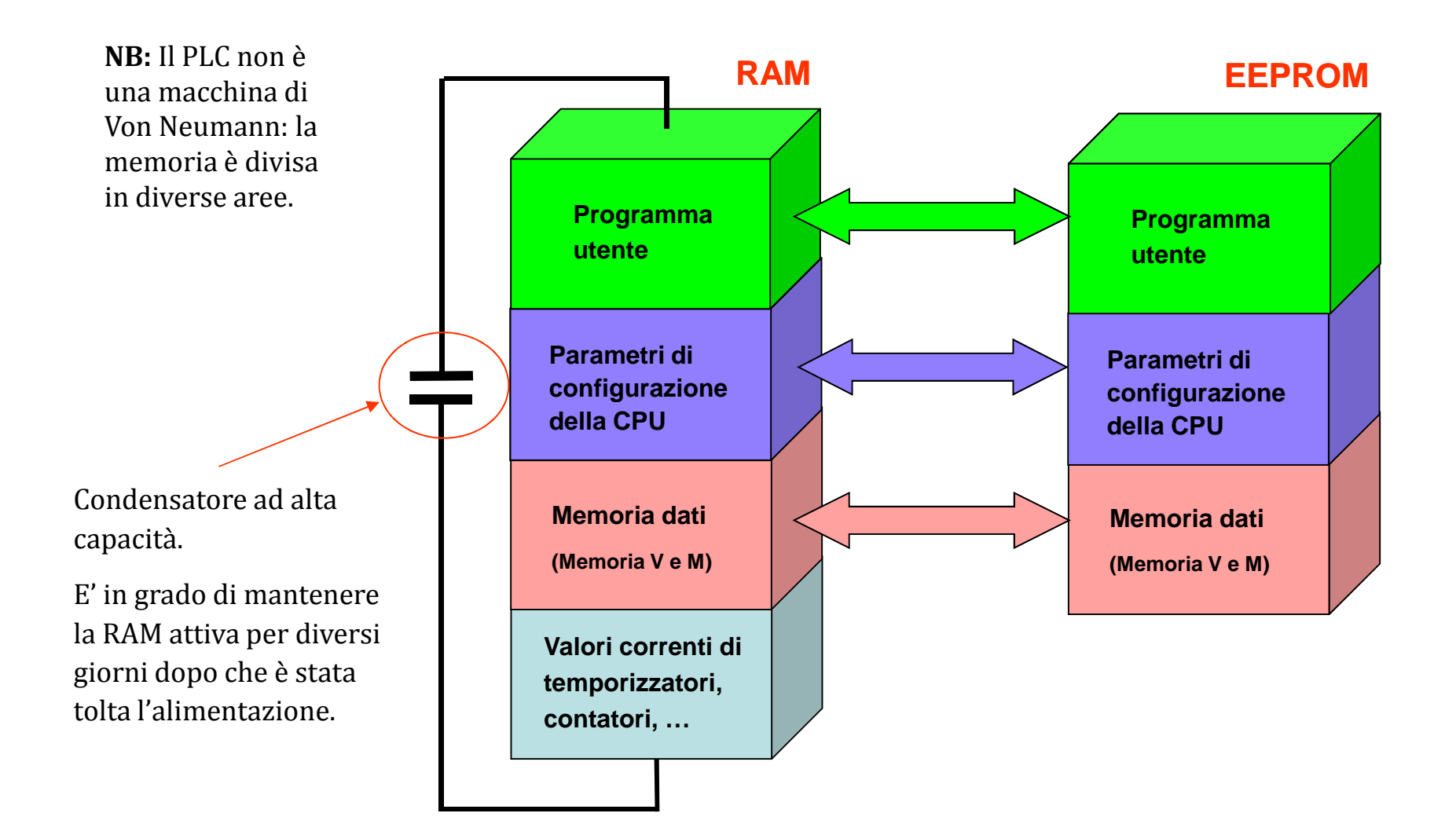

### **PLC Siemens**

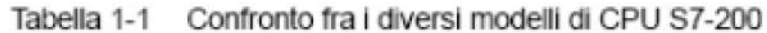

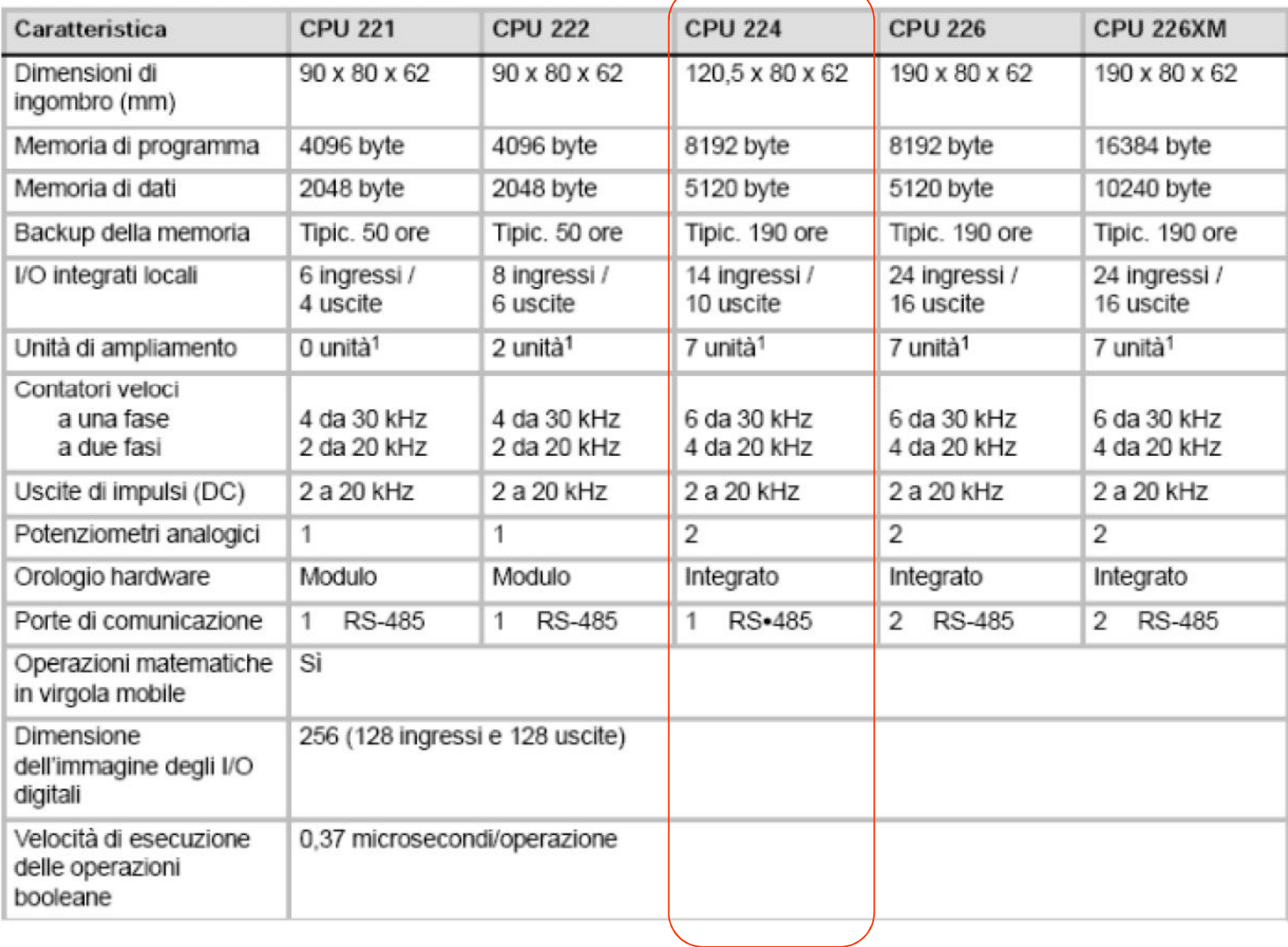

 $\overline{\phantom{a}}$ 

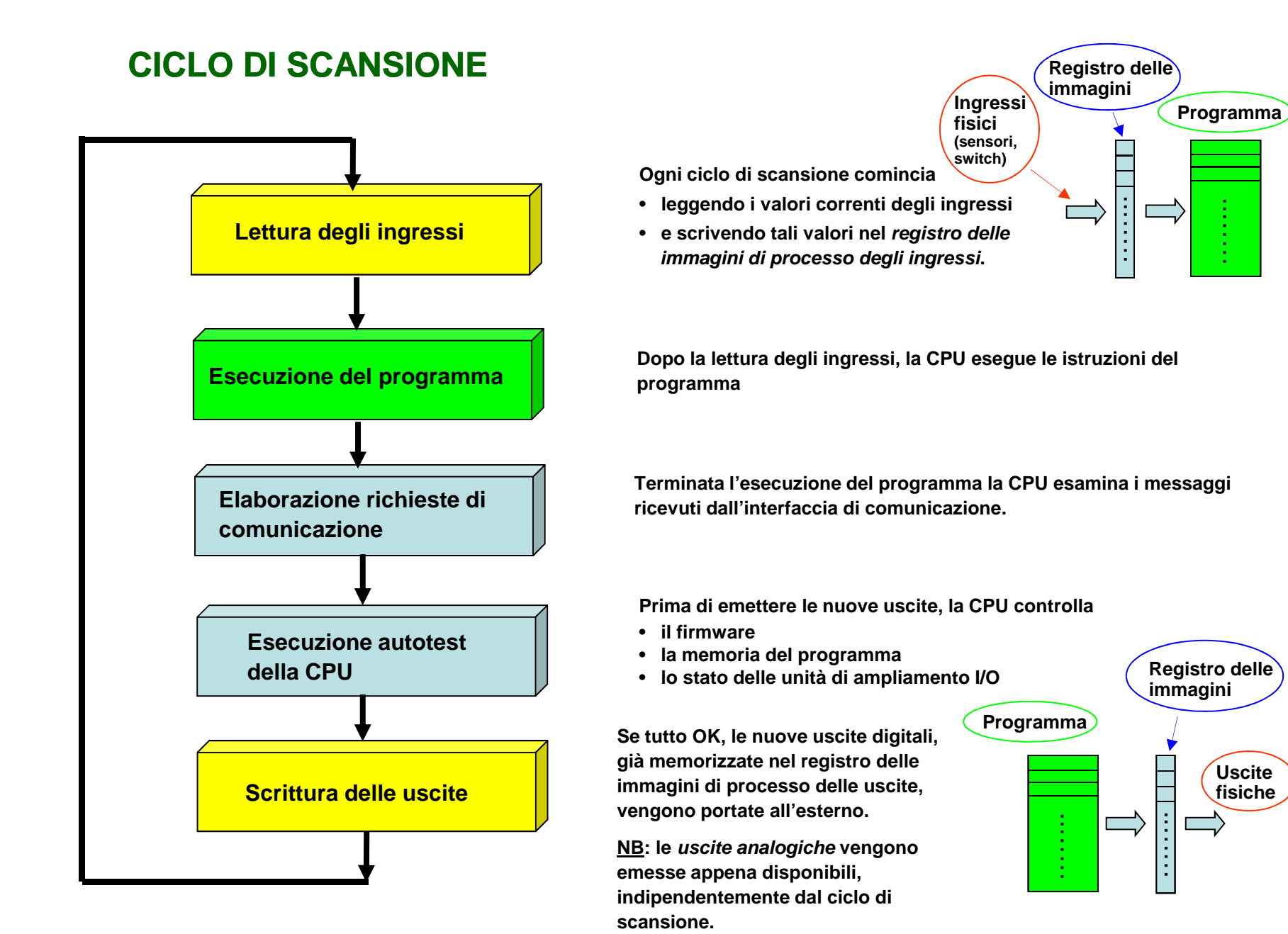

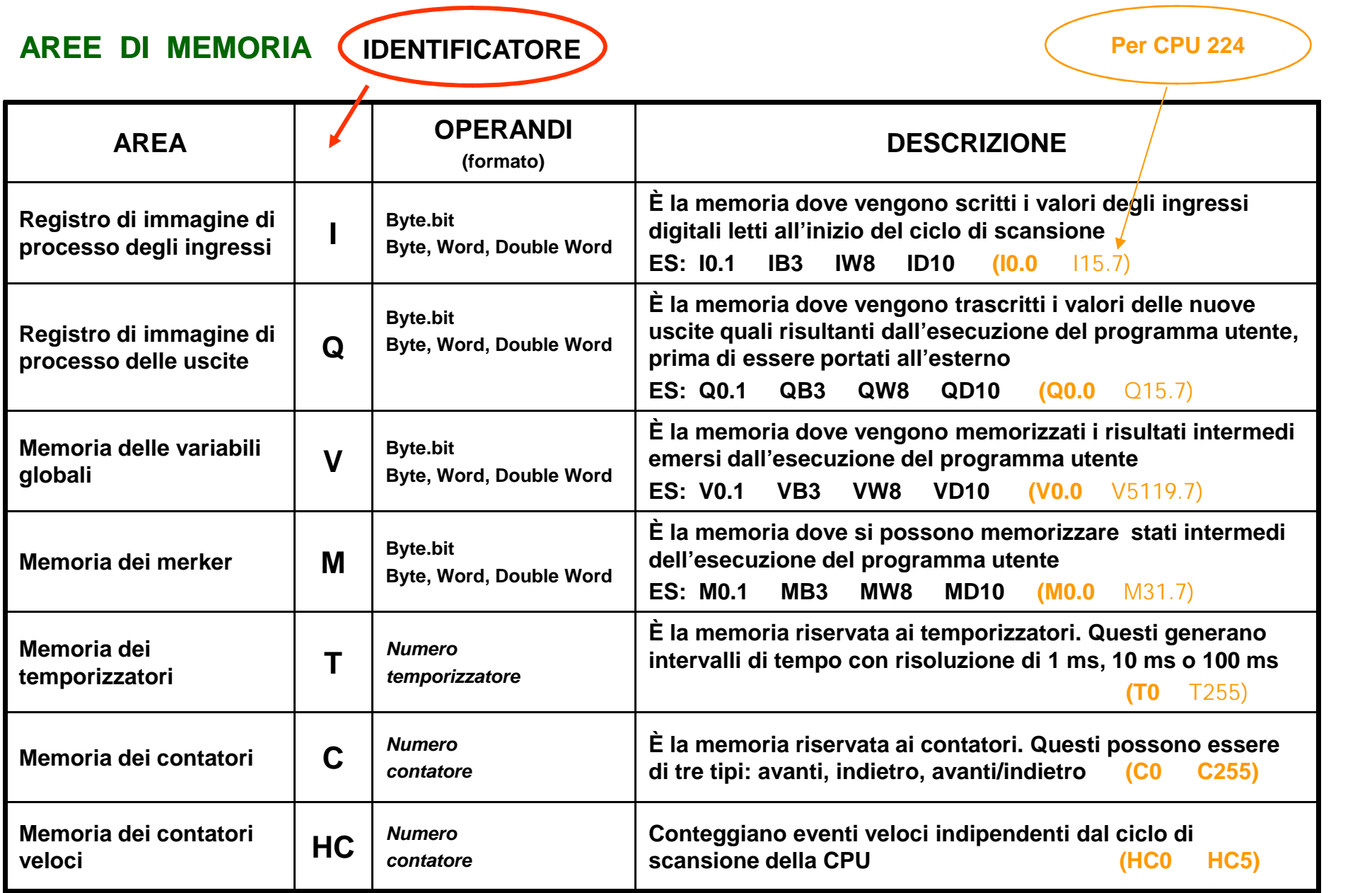

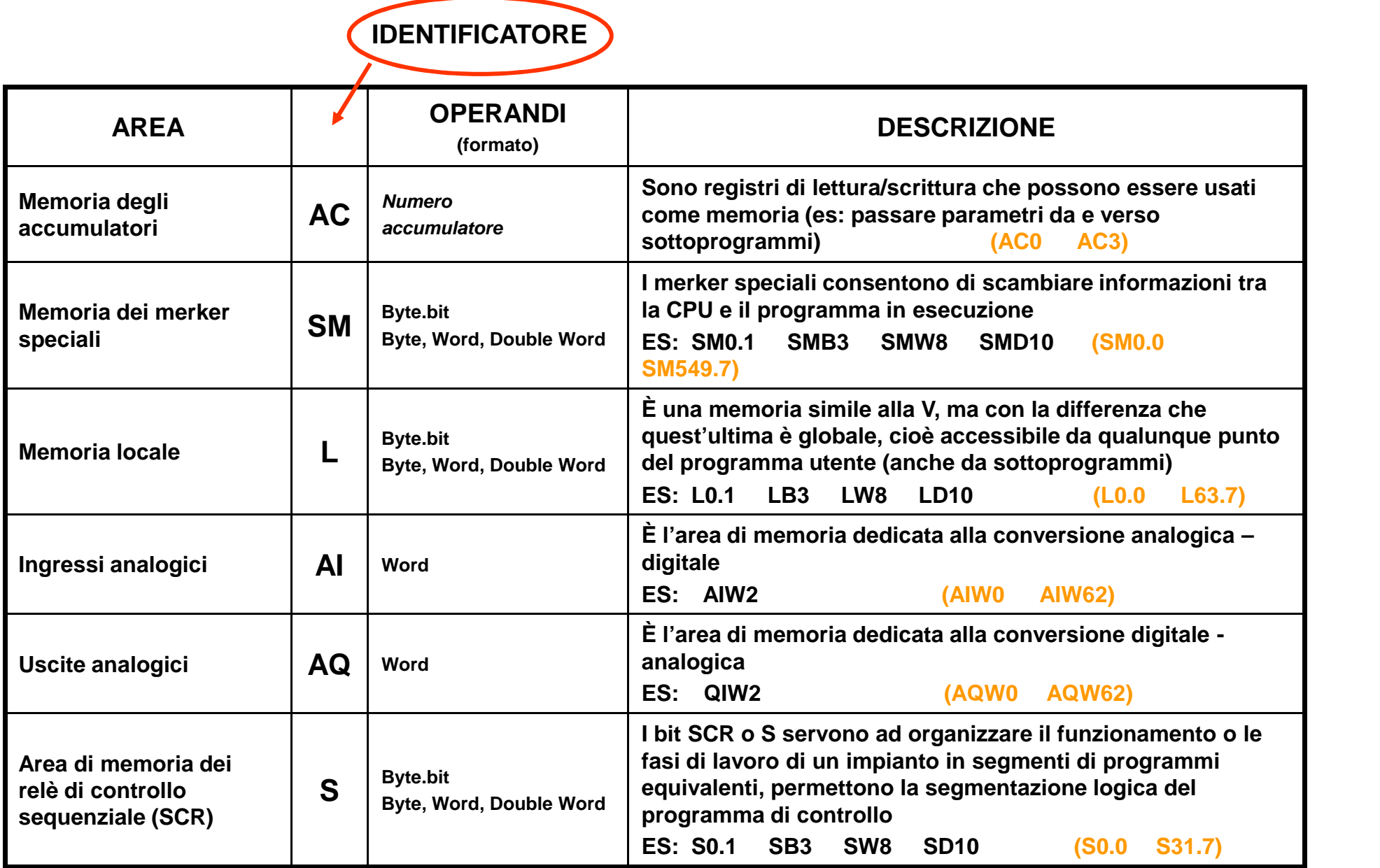

# Aree di memoria e caratteristiche delle CPU S7-200

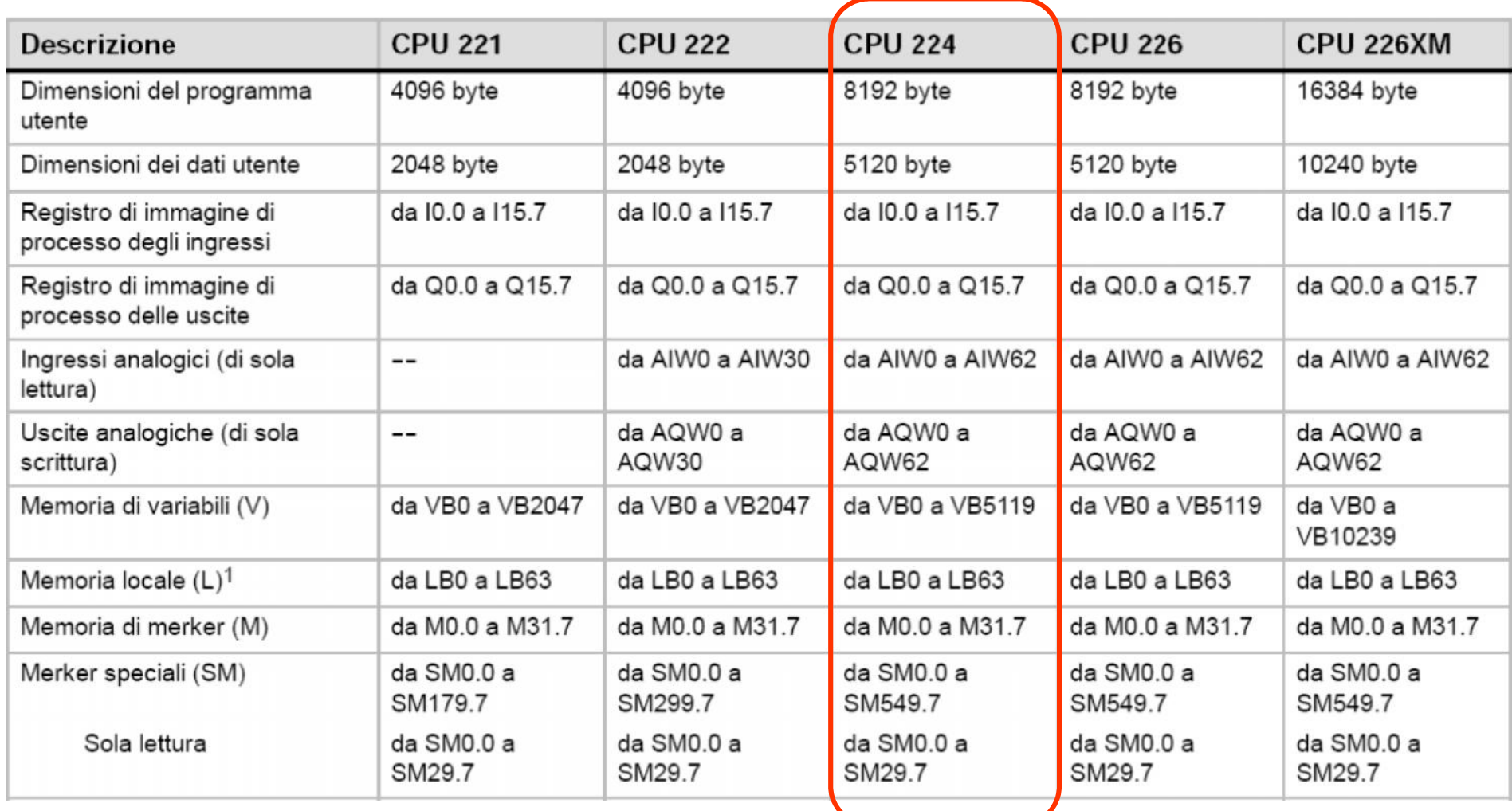

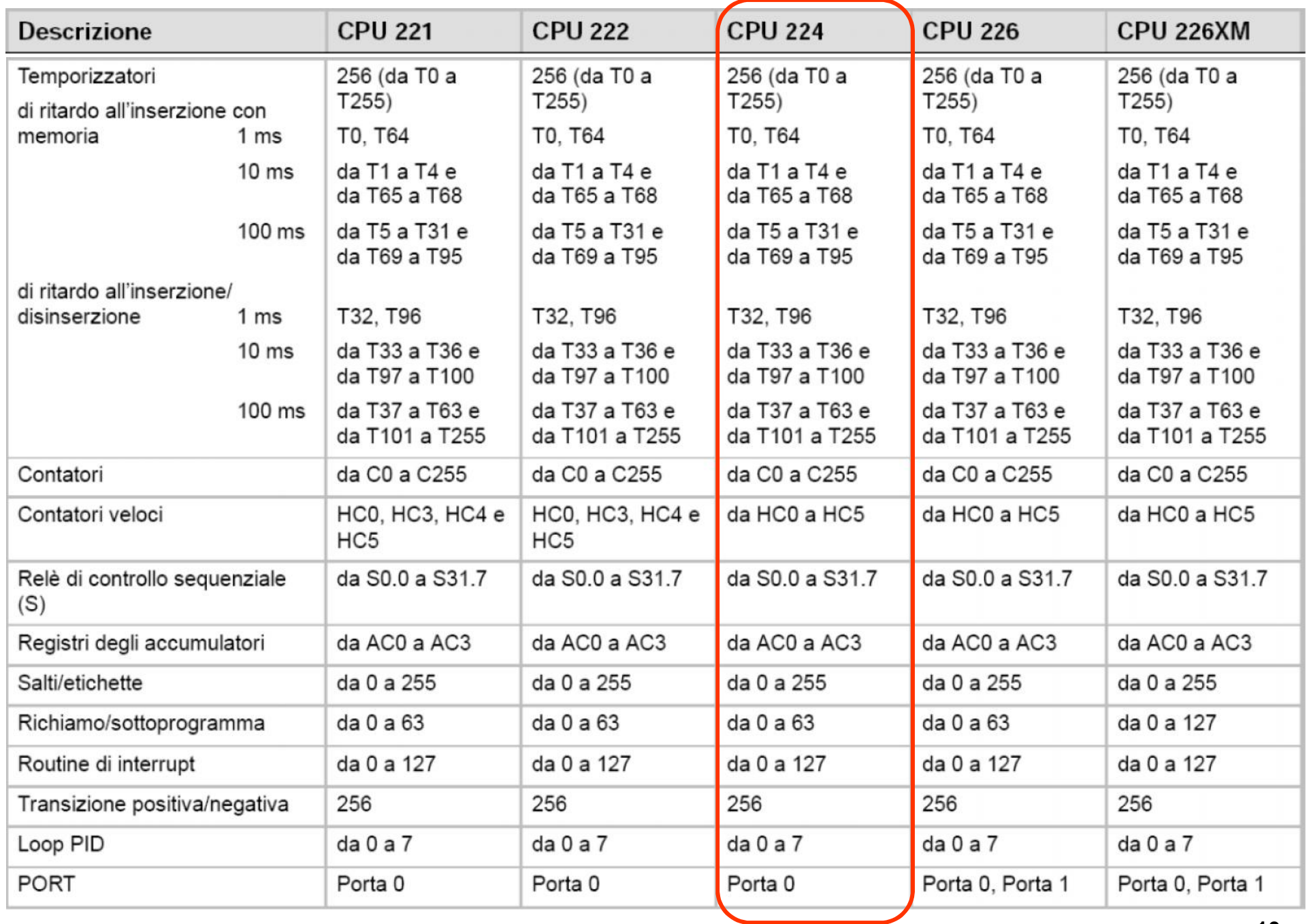

# **MEMORIA**

## **Esempi:**

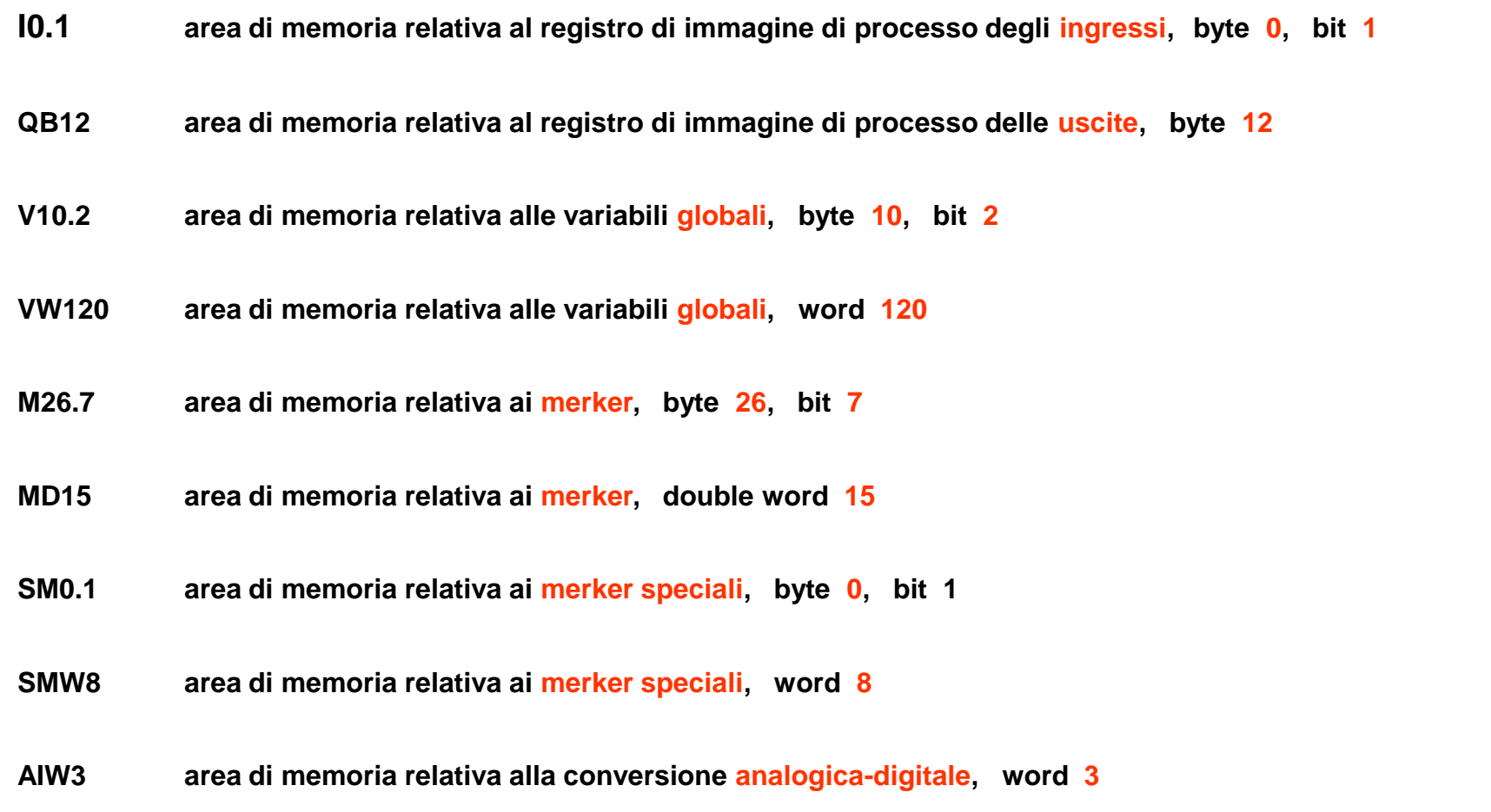

### **Modulo base S7 - 224**

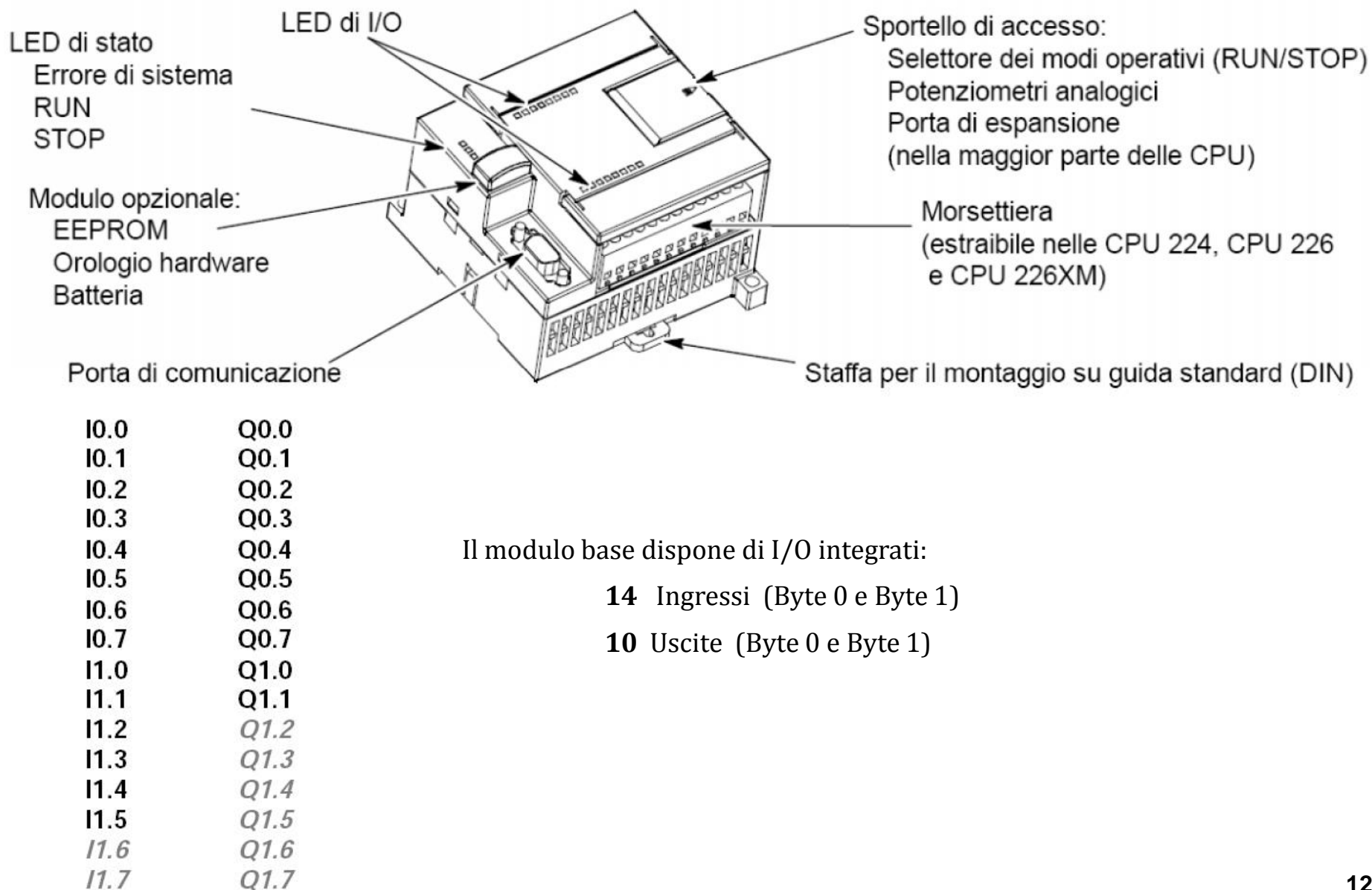